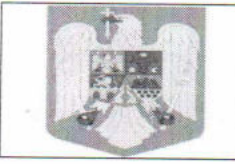

ROMÂNIA **Judetul Iasi** Consiliul Local al comunei Tutora

## HOTĂRÂRE Nr. 22

## privind aprobarea indicatorilor tehnico-economici și de asigurare a cofinanțării pentru obiectivul de investiții "REABILITARE ȘI MODERNIZARE DISPENSAR MEDICAL ÎN COMUNA TUTORA, JUDEȚUL IAȘI"

Consiliul local al comunei Țuțora, județul Iași, întrunit în ședință ordinară din 23.02.2017; Având în vedere:

- expunerea de motive înregistrată sub nr. 638/15.02.2017 a Primarului comunei Tutora, din care reiese necesitatea si oportunitatea investitiei; Raportul de avizare favorabil al comisiilor de specialitate din cadrul Consiliului local, înregistrat sub nr.644/15.02.2017, precum și Raportul compartimentului de specialitate, înregistrat sub nr. 639/15.02.2017; Proiectul de hotărâre nr. 22/15.02.2017, initiat de dl Primar Albu Cristinel;
- interesul major al comunei Tutora, judetul Iasi, pentru dezvoltarea unei infrastructuri moderne si necesitatea asigurării serviciilor de utilitate publică, precum și necesitatea accesării de fonduri publice relevante pentru dezvoltarea durabilă a comunității;
- în conformitate cu prevederile Legii nr. 273/2006 privind finanțele publice locale, cu modificările și completările ulterioare:
- Legea 227/2015 privind Codul Fiscal, cu modificarile si completarile ulterioare.
- În temeiul prevederilor art. 36 alin. (2) lit. "b", alin. (4) lit. "e" si " f", alin. (6) lit. "a" pct. 2, 4, 14, art. 45 alin. (2) lit. " d "și art. 115 alin. (1) lit. " b " din Legea nr. 215/2001 privind administrația publică locală, republicată, cu modificarile si completarile ulterioare;

## Consiliul local al comunei Tutora, județul Iasi, **HOTĂRĂSTE:**

Art.1. (1) Se aprobă indicatorii tehnico-economici aferenți obiectivului de investiție "REABILITARE ȘI MODERNIZARE DISPENSAR MEDICAL ÎN COMUNA TUTORA, JUDEȚUL IAȘI"astfel cum sunt prezenți în anexă la hotărâre.

(2) Anexa face parte integrantă din prezenta hotărâre.

Art.2.-Se aprobă cofinanțarea din bugetul local a următoarelor cheltuieli neeligibile pentru realizarea obiectivului de investiții- REABILITARE ȘI MODERNIZARE DISPENSAR MEDICAL ÎN COMUNA ȚUȚORA, JUDEȚUL IAȘI

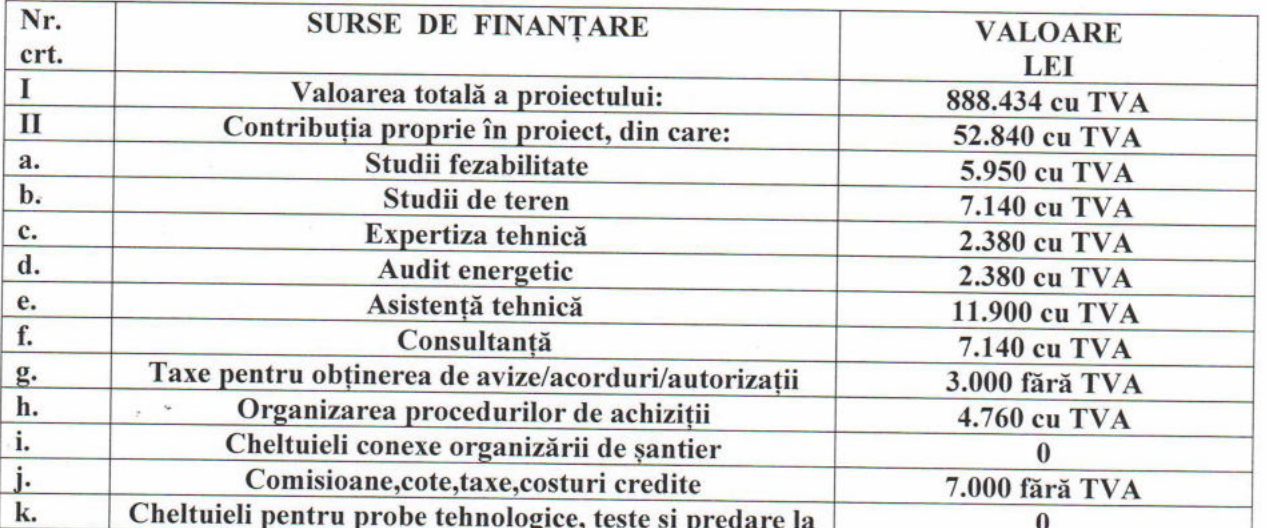

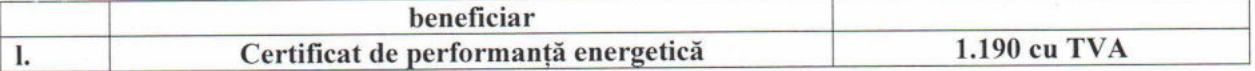

Art.3. Primarul comunei Țuțora, împreună cu aparatul de specialitate vor duce la îndeplinire prevederile prezentei hotărâri.

Art.4. Neîndeplinirea sau îndeplinirea necorespunzătoare a prevederilor prezentei hotărîri, atrage de partea celor vinovați răspunderea materială, civilă, administrativă, disciplinară, contravențională sau penală, după caz.

Art.5. Prezenta hotărâre se comunică, prin intermediul secretarului comunei Țuțora, judetul Iasi, în termenul prevăzut de lege,

- > Primarului și viceprimarului comunei Țuțora, judetul Iași,
- > Instituției prefectului județului Iași pentru control de legalitate
- > Se aduce la cunostință publică prin afișarea la sediul primăriei

Dată astăzi 23.02.2017

RESEDINTE DE **EDINTA.** ons

**SECRE** Jr. Anton AMARANDEI